# High Level OCaml-JavaScript Interfaces with Goji

Benjamin Canou Laboratoire d'Informatique de Paris 6 Université Pierre et Marie Curie Boston (MA, USA), September 24, 2013

OCaml Workshop 2013

# . Current Method VS Goji

OCaml 2013 High Level OCaml-JavaScript Interfaces with Goji 2/14

*•* User code use a new predefined operator ##

- 1 : buf ## append (Js.string "my*␣*text")
- 2 : Js.to bool (buf ## isEmpty ())

*•* Preprocessed to generate low level calls

- 1 : ignore (js\_call\_method buf "append" [| js\_of\_string "my*␣*text" |])
- 2 : bool\_of\_js (js\_call\_method buf "isEmpty" [| |])

*•* And checks aigainst encoded JavaScript structures using fake OCaml object types

```
1 : class type buffer = object
2 : method isEmpty : bool Js.t js_meth ;
3 : method append : js_string Js.t -> unit js_meth ;
```

```
4 : end
```
OCaml 2013 High Level OCaml-JavaScript Interfaces with Goji 3 / 14

## PROS

- *•* concise both for definition and calls
- *•* reasonnably easy to write and maintain
- *•* static typechecking at zero overcost

## **CONS**

- *•* visible for both binding writers and users
- *•* introduces non-OCaml constructs and style
- *•* fills user code with boring conversions
- *•* not expressive enough for modern JavaScript libraries

OCaml 2013 High Level OCaml-JavaScript Interfaces with Goji 4 / 14

Our two main goals:

- *•* Hide the machinery from library users
- *•* Get rid of boilerplate code / conversions

We use a good old technique: an Interface Description Language!

Goji is a tool which:

- *•* Takes library descriptions in a specific IDL
- *•* Generates the boring code for you
- *•* Generates OCamlDoc from your annotations
- *•* Does static checks and can optionally introduce dynamic checks
- *•* Handles OCamlFind packages and JavaScript dependencies
- *•* Has (or will have) several back-ends (abstract types / objects, concurrency)

And everything is still fresh and can be discussed !

The Interface Description Language:

- *•* Supports OCaml features: optional arguments, complex types, modules
- *•* Separates the desired OCaml output from its JavaScript mapping
- *•* Predefined (and extensible) high-level constructs for conciseness
- *•* Built as an embedded DSL : a public AST + a combinator library

## In the end this original JS code

```
1 : var sound = new How1(2 : urls: ['sounds.mp3',
3 : 'sounds.ogg'],
4 : autoplay: true,
5 : sprite: {
6 : blast: [0, 2000],
7 : laser: [3000, 700],
8 : winner: [5000, 9000]
9 : }
10 : \};
```
## can become this OCaml code

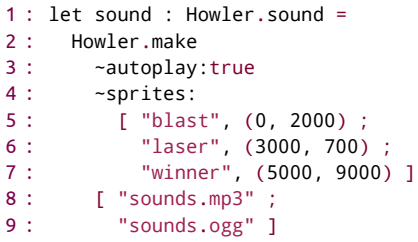

OCaml 2013 High Level OCaml-JavaScript Interfaces with Goji 6 / 14

# Details & Tutorial .

OCaml 2013 High Level OCaml-JavaScript Interfaces with Goji 7/14

# Creating a binding description .

Form of a (set of) binding(s):

- *•* An (or a set of) .ml source files
- *•* Linked against the goji\_lib package
- Registering packages and modules using Goji registry

For instance, we create an (initially empty) package:

```
1 : let my_package = register_package ~doc:"My␣very␣own␣library"
2 : ~version:"3.0-0"
3 : "mylib"
```
And fill it with compilation units (components):

```
1 : let raphael_component =
2 : register component
3 : ~version:"3.0" ~author:"My␣Self" ~license:Goji_license.wtfpl
4 : ~grabber:Goji_grab.(http_get "http://self.com/~my/mylib-3.0.js")
5 : ~doc:"My␣very␣own␣library"
6 : my_package "My_lib_main"
7 : [ (* binding contents *) ]
```
OCaml 2013 High Level OCaml-JavaScript Interfaces with Goji 8 / 14

# Describing the architecture .

The top-level description describes the OCaml structure:

```
1 : [ Structure ("Utils", Doc "My<sub>useful<sub><i>I</sub> functions", [</sub>
2 : Type ((*,, *)) ; Method ((*,, *)) ;
3 : Inherits ( (* .. *) ) ;
4 : 1 :5 : Structure ("Useless", Doc "My␣useless␣functions", [
6 : Exception ( (* .. *) ) ; Function ( (* .. *) ) ;
7: 1:8 : Function ("version", (* .. *), Doc "My␣version") ]
```
Or using the DSL:

```
1 : [ structure "Utils" ~doc:"My<sub>I</sub> useful<sub>I</sub> functions" [
2 : def_type (* \ldots *) ; def_method (* \ldots *) ; inherits (* \ldots *) ;
3 : 1 :4 : structure "Useless" ~doc:"My␣useless␣functions" [
5 : def exception (* \ldots *) ; def function (* \ldots *) ;
6: 1;7 : def_function "version" ~doc:"My␣version" (* .. *) ]
```
OCaml 2013 High Level OCaml-JavaScript Interfaces with Goji 9 / 14

# Mapping data types / structures.

Description ofreversible data mappings

- *•* Usable for both injection and extraction
- *•* Top-level: OCaml types (tuples, records, variants, options)
- *•* Leaves: value types (int, array, etc.) + paths inside the JavaScript structure

Notation : type @@ location where location is

- *•* root (the root of the JavaScript value)
- *•* field location "f"
- *•* cell location 3

For instance, to map  $((A, B), (C, D))$  to  $\{ x: A, y: B, x2: C, y2: D \}$ 

```
1 : def_type
```

```
2 : ~doc:"rectangular␣boundaries␣((left,␣top),␣(right,␣bottom))"
```

```
3 : "boundaries"
```

```
4 : (public (tuple [ (tuple [ float @@ field root "x" ;
5 : float @@ field root "y" ]) ;
6 : (tuple [ float @@ field root "x2" ;
7 : float @@ field root "y2" ]) ])) ;
```
OCaml 2013 High Level OCaml-JavaScript Interfaces with Goji 10 / 14

# Mapping functions / methods .

A function is described by

- *•* Its name, its parameters and return types
- *•* What it does : specific combinators to describe the body
- *•* How arguments are used in the body

To map OCaml arguments to JavaScript arguments, use the location arg n .

```
1 : def function "my fun"
2 : \int curry arg "x" (int @@arg 0) ]
3 : (call_function "myFun")
4 : void
```
The body can be more complex, for instance to introduce phantom arguments:

```
1 : def function "my fun"
2 : \int curry arg "x" (int @@ arg 0) ]
3 : (seq [ set (arg 0) Const.(string "magic") ;
4 : call_function "myFun" ])
5 : void
```
Multiple call sites can be named and targeted by  $\arg z$  ite: "cs" n.

OCaml 2013 High Level OCaml-JavaScript Interfaces with Goji 11 / 14

You didn't see it but it's available:

- *•* Access to global JavaScript variables
- *•* Optional / labeled arguments
- *•* Collections (arrays, lists, assocs)
- gen\_sym, gen\_id, format constructs to get rid of "everything is a string"
- *•* Variant types (with a notion of reversible guards)
- *•* High-level DSL functions (e.g. simple\_enum [ "A" ; "B" ] )
- *•* Automatic handling of JavaScript dependencies

OCaml 2013 High Level OCaml-JavaScript Interfaces with Goji 12 / 14

# . Conclusion & Future Work

OCaml 2013 High Level OCaml-JavaScript Interfaces with Goji 13/14

# Conclusion .

### README

- *•* Available on Github:
	- The tool: https://github.com/klakplok/goji
	- *•* Some bindings : https://github.com/klakplok/goji-bindings
- *•* Under the CeCILL (GPL like) license
- *•* Examples: jQuery, Raphael, Howler, Box2D

## TODO

- *•* A comprehensive introduction / tutorial (OCamlDoc is already there)
- *•* Event handling back-ends (on their way)
- *•* Object oriented back-end
- *•* More, more and more bindings !

## FIXME

- *•* More static checks (e.g. some form of typechecking)
- *•* More dynamic checks (a real / release switch)

## OCaml 2013 High Level OCaml-JavaScript Interfaces with Goji 14 / 14